# **CURSO ONLINE** USO DE LA PLATAFORMA MOODLE CENTROS **NIVEL INICIAL**

**CÓDIGO DE LA ACCIÓN: 212321KPF147**

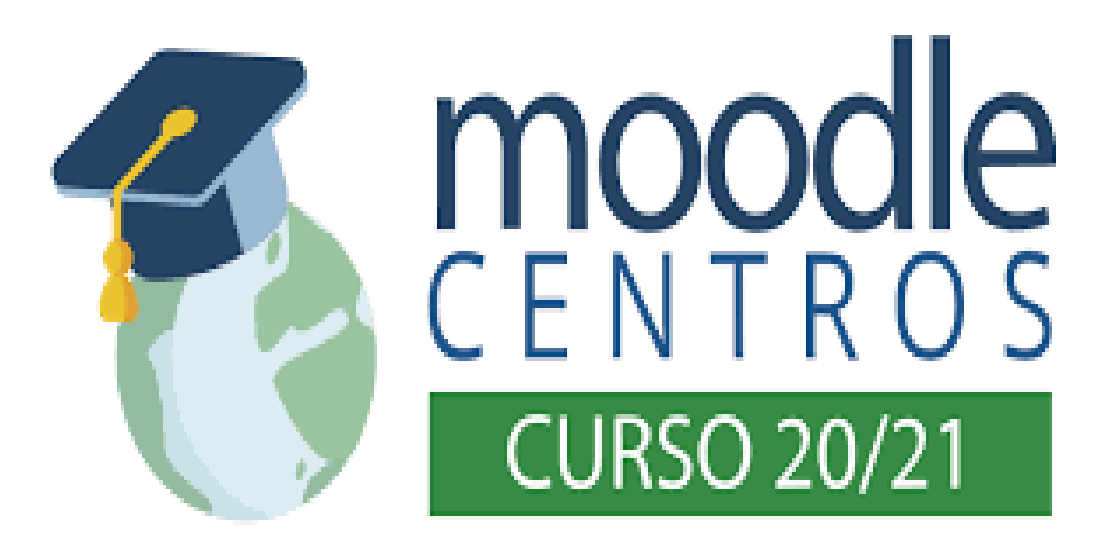

**ORGANIZA:CEP ORCERA COORDINA:** Encarnación Frías Martínez **LUGAR: CURSO A DISTANCIA FECHAS: Del 5/11/20 al 3/12/20 RECEPCIÓN DE SOLICITUDES:Del 22/10/20 al 30/10/20**

**CENTRO DEL PROFESORADO DE ORCERA (JAÉN) Delegación Territorial de Educación, Deporte, Igualdad, Políticas Sociales y Conciliación**

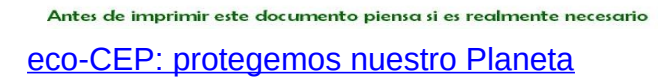

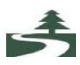

Este curso pretende introducir al profesorado de cualquier enseñanza al uso de la **[plataforma Moodle Centros](https://educacionadistancia.juntadeandalucia.es/centros)** que la Consejería de Educación y Deporte pone a disposición de todos los centros educativos sostenidos con fondos públicos de Andalucía.

Esta formación presenta los **procedimientos básicos** para el manejo exitoso de Moodle Centros. Así pues, se dirige a los y las docentes que no conozcan nada de la plataforma, que hayan experimentado un contacto muy incipiente con ella o que pretendan sistematizar y consolidar ciertos conocimientos básicos. Para quienes quieran seguir ampliando su conocimiento de las posibilidades didácticas y pedagógicas de esta plataforma, aconsejamos el curso de profundización sobre Moodle Centros que también ofrece la Consejería.

Esta formación de iniciación es un **curso a distancia tutorizado** en el que dispondrás de un tutor o tutora que te acompañará, te ayudará, evaluará tus tareas y al que podrás plantear tus dudas y dificultades.

El curso está organizado en **cinco módulos** precedidos de uno introductorio -Inicio- y otro que cierra la formación -Fin-. Las cinco secciones están estructuradas de manera que quien no haya tenido ningún contacto con Moodle pueda configurar desde cero un aula virtual básica con recursos y actividades para trabajar con garantías con el alumnado, y que lo pueda hacer según el ritmo que se vaya marcando autónomamente. De hecho, el único límite temporal para la entrega de las tareas es la fecha de cierre del curso.

En cada módulo encontrarás unos recursos, la mayoría de los cuales serán de consulta obligatoria, y una tarea, también de superación obligatoria. Las actividades de cada módulo solo serán accesibles tras haber visto los documentos obligatorios de esa sección. Finalmente, hay que tener presente que la superación del curso exige la obtención de la **calificación de "superada" en todas las tareas "obligatorias"**.

# **OBJETIVOS**

-Aprender el uso básico de Moodle Centros.

-Conocer el *acceso* a Moodle y los elementos principales del *área personal* de cada docente.

-Aplicar el procedimiento de creación de *aulas virtuales* y de matriculación del alumnado en ellas.

-Dominar los elementos básicos de la *edición de un aula virtual*.

-Editar *recursos, tareas y cuestionarios* en un aula virtual.

-Realizar el seguimiento y la evaluación de *tareas* y *cuestionarios*.

-Utilizar algunas de las vías de comunicación con el alumnado que ofrece Moodle Centros, tanto las sincrónicas (chats y videoconferencias) como las asincrónicas (mensajería y foro de avisos).

-Valorar la apuesta por una herramienta de aprendizaje pública como Moodle Centros, de software libre y gratuito, y que garantiza un entorno digital seguro para el alumnado. -Motivar la profundización en las inagotables posibilidades y recursos pedagógicos que ofrece Moodle Centros.

# **MÓDULO 1**

Editar un aula virtual en Moodle:

-Conocer el acceso a Moodle Centros y los elementos básicos del área personal de cada docente.

-Dominar el procedimiento de creación de aulas virtuales o cursos.

-Conocer los sistemas de matriculación del alumnado en las aulas.

-Localizar y aplicar los ajustes de la edición de un aula virtual.

-Utilizar etiquetas como herramientas para organizar las

secciones de un aula.

# **MÓDULO 2**

Añadir recursos a tu aula virtual:

-Conocer la diferencia entre recursos y actividades en el marco de Moodle Centros. -Dominar el procedimiento para añadir recursos a un aula virtual.

-Conocer la utilidad y saber editar los recursos: archivos,carpetas, URL y etiquetas. -Conocer la utilidad y saber editar los recursos: página y libro.

-Apreciar las ventajas de la página y el libro frente a la publicación en Moodle de archivos y carpetas.

# **MÓDULO 3**

Editar, gestionar y calificar tareas:

-Conocer qué es una tarea en Moodle y las ventajas que ofrece frente a otros sistemas de entrega de actividades por parte del alumnado.

-Editar, gestionar y evaluar tareas

# **MÓDULO 4**

Editar, gestionar y calificar cuestionarios

-Conocer qué es la actividad cuestionario en Moodle,sus características y algunos tipos de preguntas

posibles.

-Editar cuestionarios con diversos tipos de preguntas.

-Apreciar los distintos sistemas que ofrece Moodle para calificar un cuestionario y sus aplicaciones

pedagógicas, especialmente para fomentar la autoevaluación y el protagonismo del alumnado en su

aprendizaje.

# **MÓDULO 5**

Comunicarme con mi alumnado

-Manejar el sistema de mensajería de Moodle Centros y los foros

-Conocer la sala de videoconferencias de un aula y ser capaz de diseñar y gestionar una sesión.

-Conocer la actividad chat y ser capaz de diseñar y gestionar una sala y una sesión.

# **METODOLOGÍA**

Trabajo en el Aula virtual de formación del profesorado

# **EVALUACIÓN**

- Cumplimentación de encuesta de evaluación en Séneca

#### **MODALIDAD Y DURACIÓN**

Curso a distancia de 15 h de duración

### **TEMPORALIZACIÓN**

Del 5/11/20 al 3/12/20

#### **Nº DE PLAZAS DIRIGIDO A**

50 Profesorado de la comarca de cualquier etapa educativa.

## **COORDINACIÓN**

Encarnación Frías Martínez

# **TUTORIZACIÓN**

Equipo Asesor del CEP de Orcera

# **CRITERIOS DE SELECCIÓN**

Orden de recepción de solicitudes.

# **NOTAS DE INTERÉS**

- La lista de admitidos/as se publicará en la página web del CEP antes del comienzo de la actividad.
- El CEP se reserva el derecho a modificar el programa, si las circunstancias así lo requieren.
- La inscripción en una acción formativa supone la aceptación de las condiciones de la misma.

# **INSCRIPCIONES**

1. INTERNET: En Séneca >"*CEP*" > "*Actividades Formativas*". Se escoge el CEP de Orcera, "*Estado: Abierto plazo solicitudes*", y "*Buscar*". Una vez localizado el curso, a la derecha se puede consultar la ficha en detalle o inscribirse.

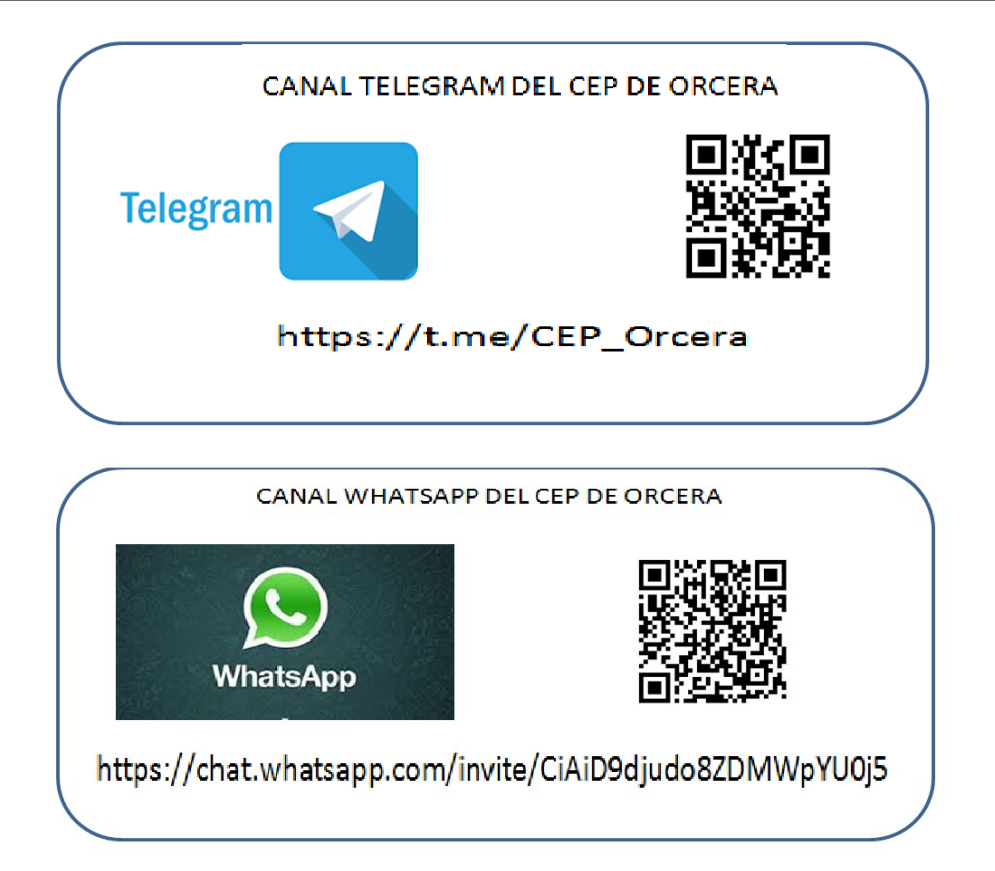